## Relatório mensal de disponibilidade dos PoPs

## **Junho 2015**

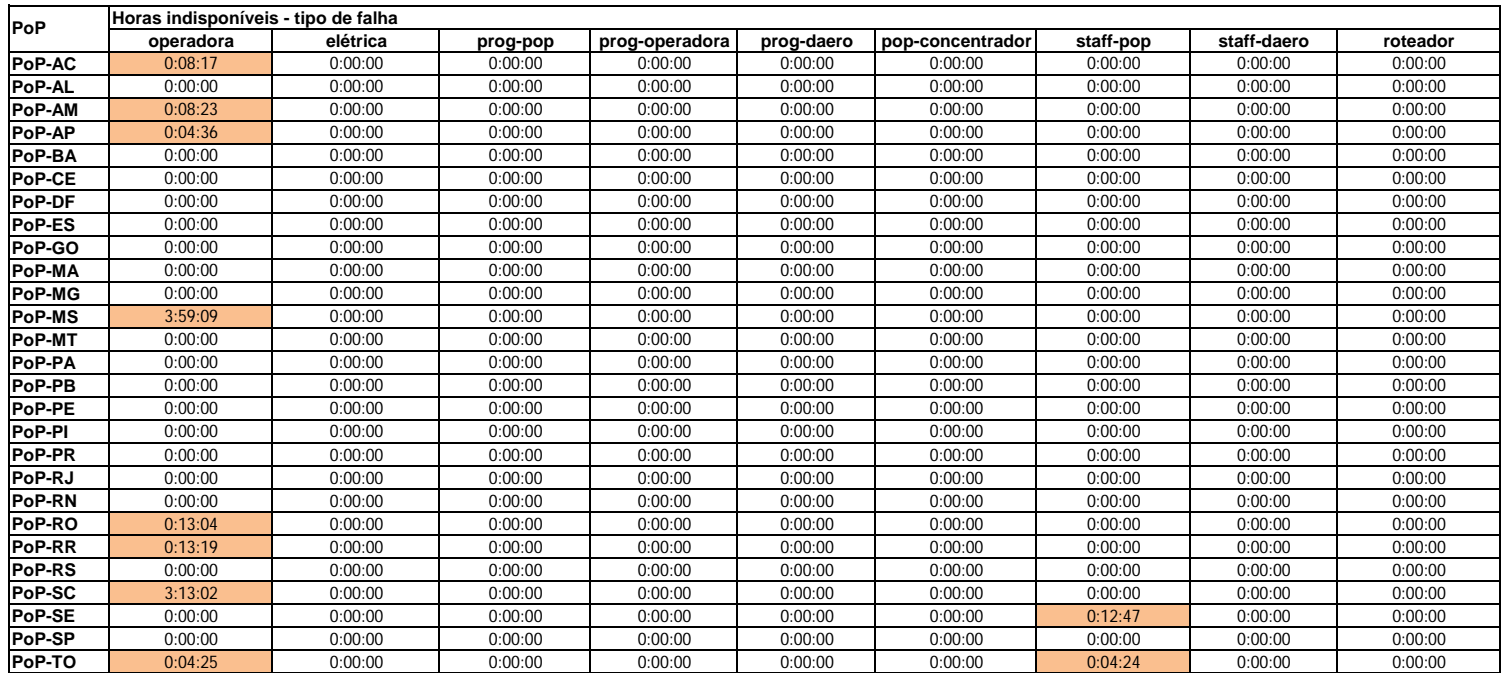

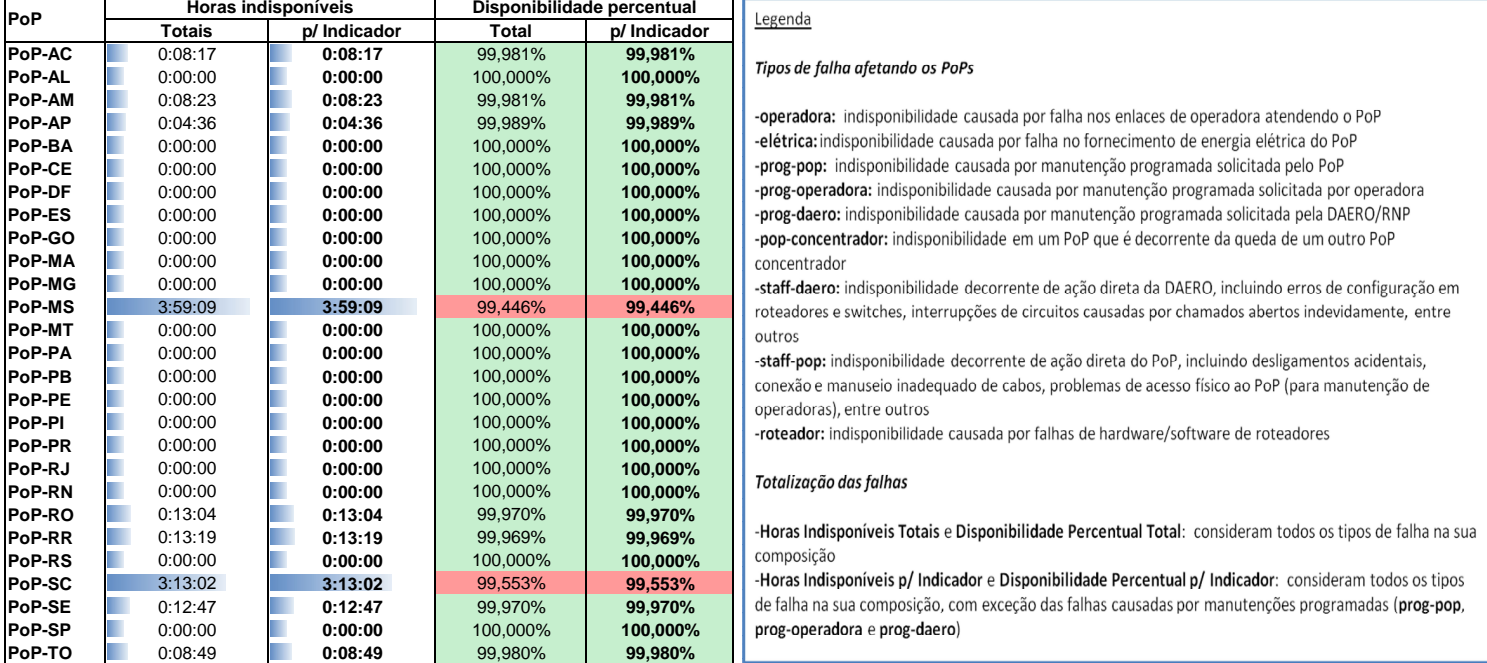